Федеральное государственное бюджетное образовательное учреждение высшего образования «Алтайский государственный технический университет им. И.И. Ползунова»

# **СОГЛАСОВАНО**

Декан ФИТ А.С. Авдеев

# **Рабочая программа дисциплины**

Код и наименование дисциплины: **Б1.О.19 «Методы принятия управленческих решений»**

Код и наименование направления подготовки (специальности): **38.03.02** 

**Менеджмент** 

Направленность (профиль, специализация): **Производственный менеджмент**

Статус дисциплины: **обязательная часть**

Форма обучения: **очная**

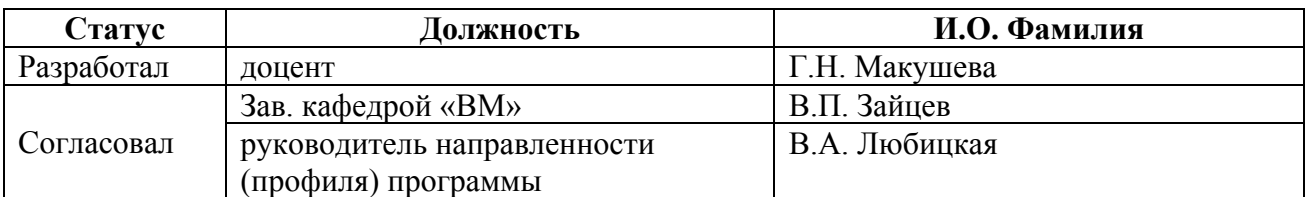

г. Барнаул

## **1. Перечень планируемых результатов обучения по дисциплине, соотнесенных с индикаторами достижения компетенций**

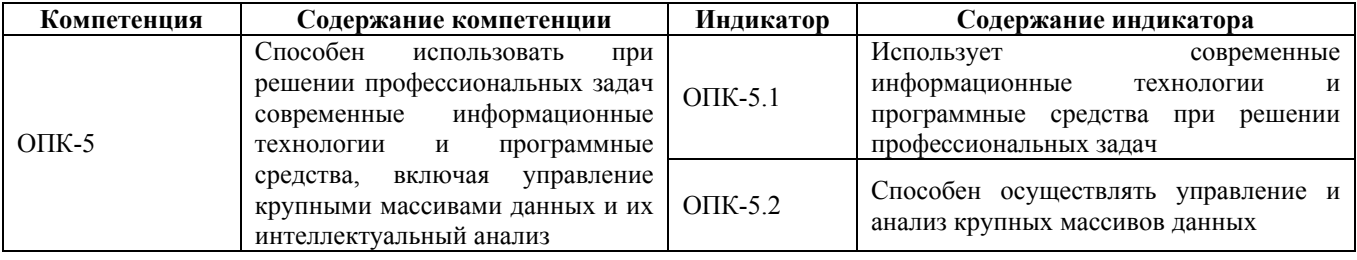

#### **2. Место дисциплины в структуре образовательной программы**

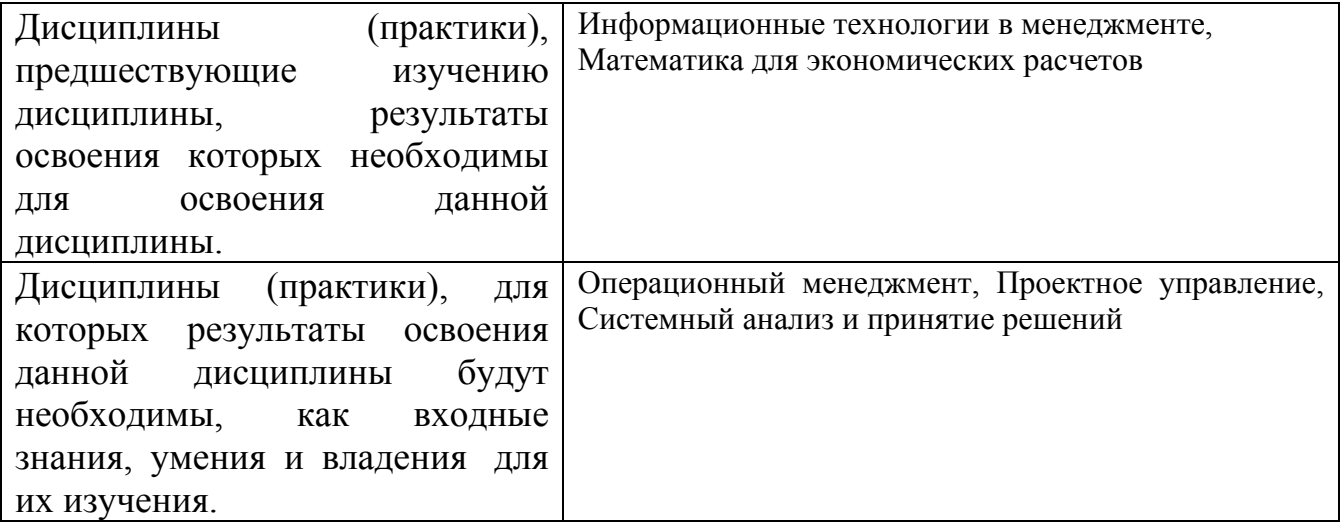

**3. Объем дисциплины в зачетных единицах с указанием количества академических часов, выделенных на контактную работу обучающегося с преподавателем (по видам учебных занятий) и на самостоятельную работу обучающегося**

Общий объем дисциплины в з.е. /час: 3 / 108 Форма промежуточной аттестации: Зачет

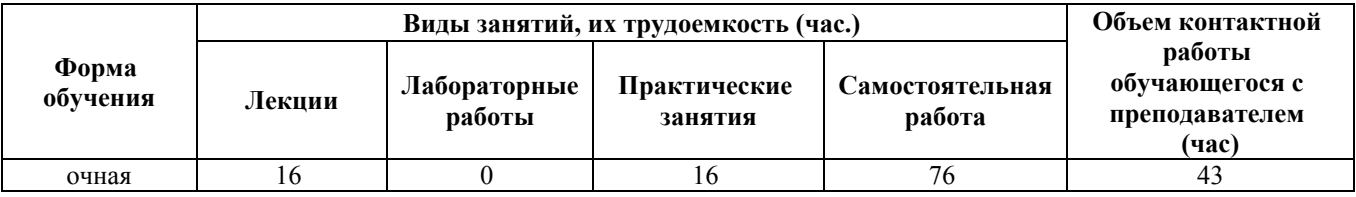

**4. Содержание дисциплины, структурированное по темам (разделам) с указанием отведенного на них количества академических часов и видов учебных занятий**

**Форма обучения: очная** *Семестр: 2*

#### **Лекционные занятия (16ч.)**

**1. Тема 1.Методы решения задач линейного программирования (ЗЛП). Двойственность в ЛП. {лекция с разбором конкретных ситуаций} (3ч.)[1,2,5]** Постановка и виды задач оптимизации. Методы принятия решений для решения профессиональных задач с использованием современных информационных технологий и программных средств, включая управление крупными массивами данных и их интеллектуальный анализ: 1) графический метод решения ЗЛП и экономический анализ полученного оптимального решения, основанный на владении навыками количественного и качественного анализа информации при принятии управленческих решений.

**2. Тема 1. Методы решения задач линейного программирования (ЗЛП) . Двойственность в ЛП. {лекция с разбором конкретных ситуаций} (2ч.)[1,2,4]** Постановка и виды задач оптимизации. Методы принятия решений для решения профессиональных задач: 2) симплексный метод решения задач линейного программирования , позволяющий находить организационно-управленческие решения.

**3. Тема 1. Методы решения задач линейного программирования (ЗЛП). Двойственность в ЛП. {лекция с разбором конкретных ситуаций} (2ч.)[1,4,5]** Решение задач линейного программирования симплексным методом искусственным базисом (М-метод), позволяющим находить организационноуправленческие решения .

**4. Тема 1. Методы решения задач линейного программирования (ЗЛП). Двойственность в ЛП. {лекция с разбором конкретных ситуаций} (3ч.)[1,2,5]** Взаимно-двойственные ЗЛП, алгоритм построения двойственной задачи. Объективно обусловленные двойственные оценки.

**5. Тема 1. Методы решения задач линейного программирования (ЗЛП). Двойственность в ЛП. {лекция с разбором конкретных ситуаций} (2ч.)[1,2,4,5]** Исследование моделей задач линейного программирования на чувствительность, построение экономических, финансовых и организационноуправленческих моделей путем их адаптации к конкретным задачам управления с помощью теории двойственности.

**6. Тема 1. Методы решения задач линейного программирования (ЗЛП). Двойственность в ЛП. {лекция с разбором конкретных ситуаций} (2ч.)[1,4,5]** Постановка и алгоритм решения транспортной задачи.

**7. Тема 2. Задачи экономической динамики. {ПОПС (позиция, обоснование, пример, следствие) - формула} (2ч.)[1,2,4]** Постановка, математическая модель и интерпретация задач динамического программирования. Принцип Беллмана.

#### **Практические занятия (16ч.)**

**1. Тема 1. Методы решения задач линейного программирования (ЗЛП). Двойственность в ЛП. {имитация} (1ч.)[2,3,4,5]** Использование при решении профессиональных задач современных информационных технологий и

программных средств, включая управление крупными массивами данных и их интеллектуальный анализ

**2. Тема 1. Методы решения задач линейного программирования (ЗЛП). Двойственность в ЛП. {имитация} (2ч.)[1,2]** Решение индивидуальных задач графическим методом.

**3. Тема 1. Методы решения задач линейного программирования (ЗЛП) . Двойственность в ЛП. {имитация} (2ч.)[1,2]** Экономический анализ полученного оптимального решения задачи, решенной графическим методом на предыдущем занятии.

**4. Тема 1. Методы решения задач линейного программирования (ЗЛП) . Двойственность в ЛП. {имитация} (1ч.)[1,2,4,5]** Решение индивидуальных задач симплексным методом с естественным базисом.

**5. Тема 1. Методы решения задач линейного программирования (ЗЛП). Двойственность в ЛП. {имитация} (1ч.)[1,2,5]** Решение индивидуальных ЗЛП симплексным методом с искусственным базисом (М-метод).

**6. Тема 1. Методы решения задач линейного программирования (ЗЛП). Двойственность в ЛП. {имитация} (1ч.)[1,3,4,5]** Построение двойственных ЗЛП. Экономическая интерпретация двойственной задачи.

**7. Тема 1. Методы решения задач линейного программирования (ЗЛП). Двойственность в ЛП. {имитация} (2ч.)[1,2]** Экономическая интерпретация (на примере решенной симплексным методом на занятии 4 индивидуальной задачи, исследование моделей задач линейного программирования на чувствительность, построение экономических, финансовых и организационно-управленческих моделей путем их адаптации к конкретным задачам управления с помощью теории двойственности.

**8. Тема 1. Методы решения задач линейного программирования (ЗЛП) . Двойственность в ЛП. {имитация} (2ч.)[1,2,5]** Получение опорного плана методом северо-западного угла и методом наилучшего элемента. Решение транспортных задач методом потенциалов на min и max.

**9. Тема 1. Методы решения задач линейного программирования (ЗЛП) . Двойственность в ЛП. {имитация} (1ч.)[2,3]** Задача о назначениях, венгерский метод решения задачи о назначениях.(Индивидуальные задачи)

**10. Тема 1. Методы решения задач линейного программирования (ЗЛП) . Двойственность в ЛП. {имитация} (1ч.)[2]** Решение задачи коммивояжера (индивидуальные задачи).

**11. Тема 2. Задачи экономической динамики. {имитация} (2ч.)[1,3,4]** Решение индивидуальной задачи распределения средств между предприятиями.

#### **Самостоятельная работа (76ч.)**

**1. Подготовка к лекциям.(20ч.)[1,2,4,5]** Изучение лекционного материала и основной литературы по темам лекций.

**2. Подготовка к практическим занятиям.(18ч.)[2,4,5]** Подготовка к опросу по базовым понятиям.

**3. Решение индивидуальных задач.(34ч.)[1,2,4,5,6]** Подготовка к защите индивидуальных задач.

**4. Подготовка к зачету.(4ч.)[1,2,4,5,6]**

## **5. Перечень учебно-методического обеспечения самостоятельной работы обучающихся по дисциплине**

Для каждого обучающегося обеспечен индивидуальный неограниченный доступ к электронно-библиотечным системам: Лань, Университетская библиотека он-лайн, электронной библиотеке АлтГТУ и к электронной информационно-образовательной среде:

1. Макушева, Г. Н. Методы принятия управленческих решений : Учебное пособие [Электронный ресурс] Электрон. дан.— Барнаул: АлтГТУ, 2015.— Режим доступа: http://new.elib.altstu.ru/eum/download/vm/Makusheva\_mpur.pdf

2. Макушева, Г. Н. Курс лекций по дисциплине «Методы принятия управленческих реше-ний» [Электронный ресурс]: курс лекций /Г. Н. Макушева.- Барнаул: АлтГТУ, 2016.-74 с. - Режим доступа:http://new.elib.altstu.ru/eum/download/vm/Makusheva\_mpur\_lek.pdf

# **6. Перечень учебной литературы**

6.1. Основная литература

3. Колбин, В.В. Методы принятия решений [Электронный ресурс] : учебное пособие / В.В. Колбин. — Электрон. дан. — Санкт-Петербург : Лань, 2016. — 640 с. — Режим доступа: https://e.lanbook.com/book/71785.

4. Балдин, К.В. Управленческие решения [Электронный ресурс] : учебник / К.В. Балдин, С.Н. Воробьев, И.Б. Уткин. — Электрон. дан. — Москва : Дашков и К, 2017. — 496 с. — Режим доступа: https://e.lanbook.com/book/93470.

6.2. Дополнительная литература

# 5. Ашманов, Станислав Александрович.

Теория оптимизации в задачах и упражнениях [Электронный ресурс] : [учебное пособие] / С. А. Ашманов, А. В. Тимохов. - Изд. 2-е, стер. - Электрон. текстовые дан. - Санкт-Петербург [и др.] : Лань, 2012. - 448 с. : ил. - (Учебники для вузов. Специальная ли-тература). - Режим доступа: http://e.lanbook.com/books/element.php?pl1\_cid=25&pl1\_id=3799. - Библиогр.: с. 441-442. - Предм. указ.: с. 444-447. - ISBN 978-5-8114-1366-9 : .880.00 р. Электронный учебник: КО = 1

# **7. Перечень ресурсов информационно-телекоммуникационной сети «Интернет», необходимых для освоения дисциплины**

6. Математика в техническом университете. МГТУ [Электронный ресурс]: офиц. сайт. Элек-трон. дан. – Режим доступа:

http://publ.lib.ru/ARCHIVES/M/"Matematika v tehnicheskom universitete"/ "MTU". html

## **8. Фонд оценочных материалов для проведения текущего контроля успеваемости и промежуточной аттестации**

Содержание промежуточной аттестации раскрывается в комплекте контролирующих материалов, предназначенных для проверки соответствия уровня подготовки по дисциплине требованиям ФГОС, которые хранятся на кафедре-разработчике РПД в печатном виде и в ЭИОС.

Фонд оценочных материалов (ФОМ) по дисциплине представлен в приложении А.

## **9. Перечень информационных технологий, используемых при осуществлении образовательного процесса по дисциплине, включая перечень программного обеспечения и информационных справочных систем**

Для успешного освоения дисциплины используются ресурсы электронной информационнообразовательной среды, образовательные интернет-порталы, глобальная компьютерная сеть Интернет. В процессе изучения дисциплины происходит интерактивное взаимодействие обучающегося с преподавателем через личный кабинет студента.

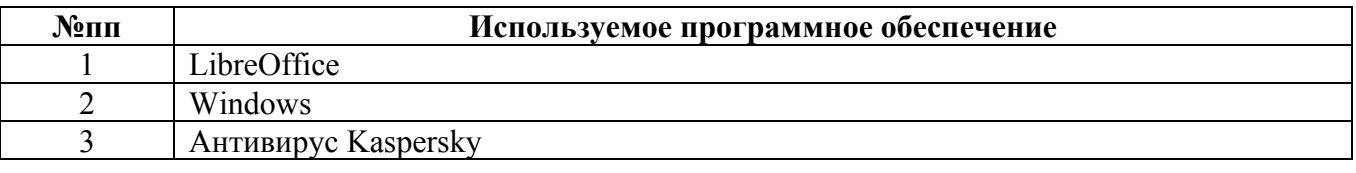

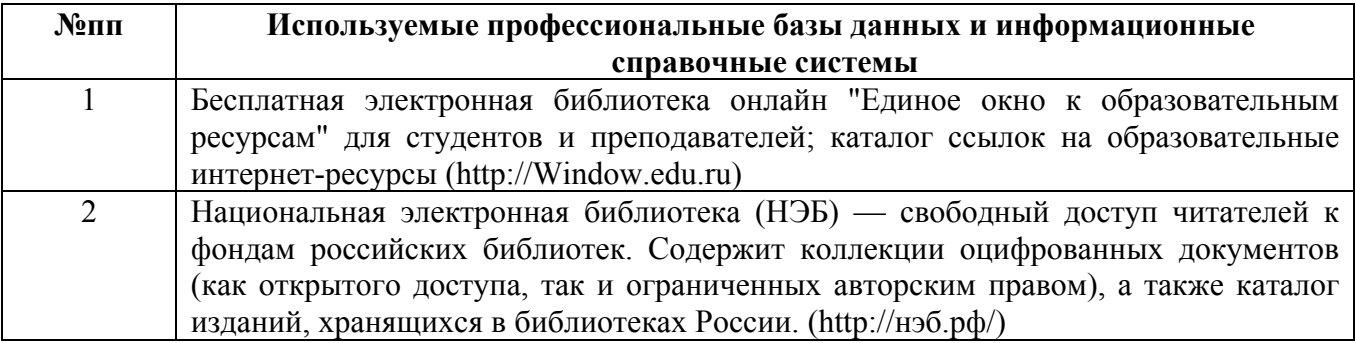

#### **10. Описание материально-технической базы, необходимой для осуществления образовательного процесса по дисциплине**

**Наименование специальных помещений и помещений для самостоятельной работы** учебные аудитории для проведения учебных занятий помещения для самостоятельной работы

Материально-техническое обеспечение и организация образовательного процесса по дисциплине для инвалидов и лиц с ограниченными возможностями

здоровья осуществляется в соответствии с «Положением об обучении инвалидов и лиц с ограниченными возможностями здоровья».